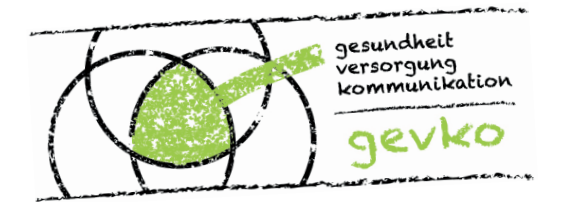

Anforderungskatalog AIS

# **Elektronisches Konsil (eKON)**

**Version 1.00 24.03.2022**

> **gevko GmbH** gesundheit · versorgung · kommunikation

> > info@gevko.de www.gevko.de

.<br>Martin

Impressum

**gevko** – gesundheit versorgung kommunikation gevko GmbH – Max-Planck-Straße 49 – 53177 Bonn Tel 0228 850 258 0 / Fax 0228 850 258 44 / info@gevko.de / www.gevko.de Handelsregister: Bonn HRB 19456 – Geschäftsführer: Prof. Dr. Guido Noelle

# **Änderungsverzeichnis**

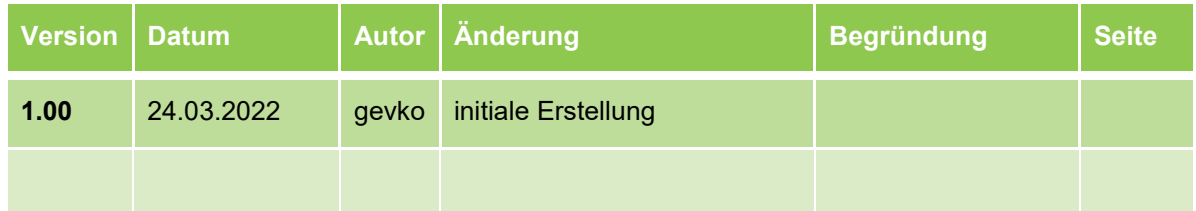

# **Referenzen**

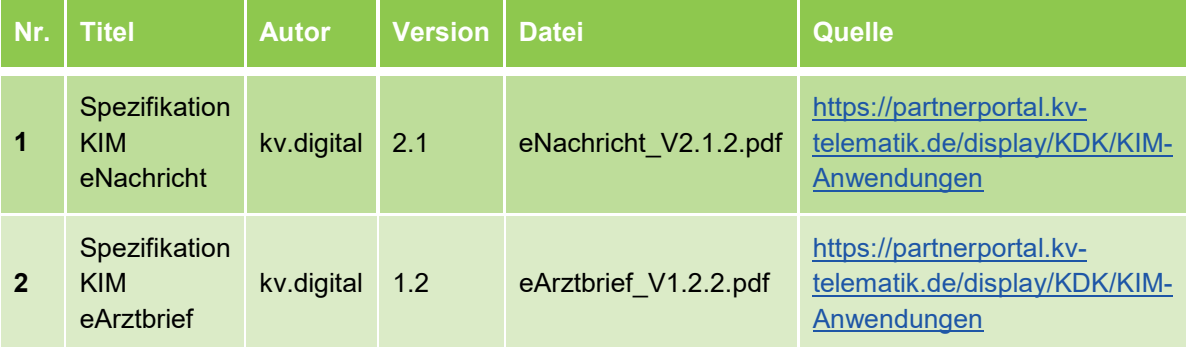

### **Inhalt**

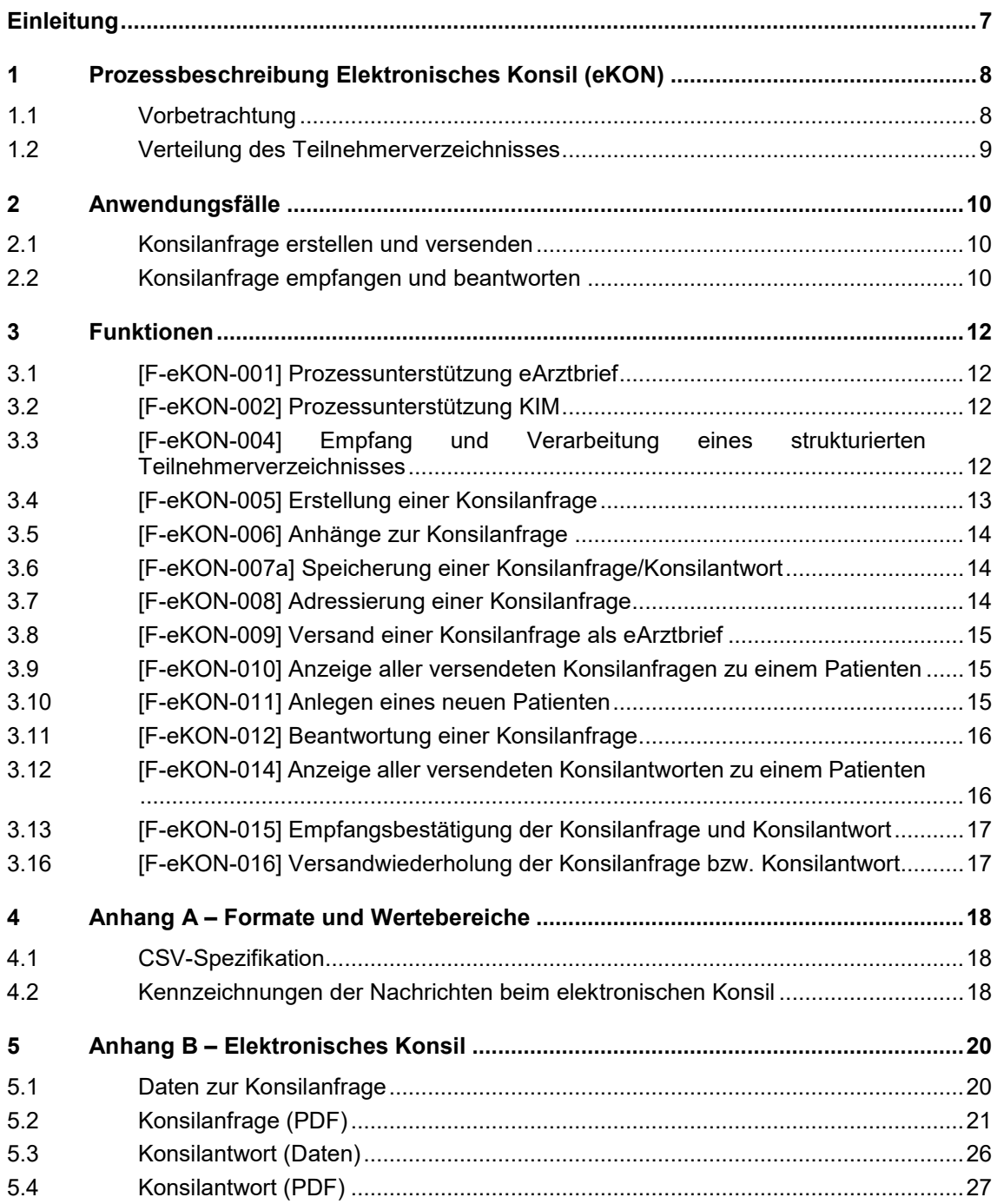

### **Abbildungen**

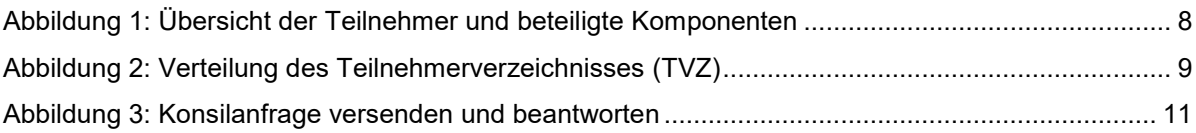

### **Tabellen**

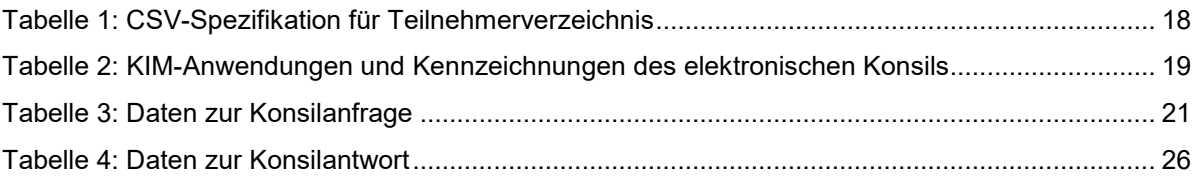

# **Einleitung**

Die aktuell gelebten Prozesse im Kontext von Konsilanfragen sind durch die papiergebundene Form geprägt. Es besteht der Bedarf bei den Hausärzten (HÄ) und Fachärzten (FÄ), ein einfaches sowie unkompliziertes telemedizinisches Medium zu schaffen, um eine schnellere und effektivere Behandlung ihrer Patienten bzw. der Versicherten zu erzielen.

Dieser Anforderungskatalog beschreibt den Prozess und die durch das AIS umzusetzenden Funktionen, die für ein elektronisches Konsil (eKON) erforderlich sind.

# **1 Prozessbeschreibung Elektronisches Konsil (eKON)**

Diese Beschreibung dient den SW-Entwicklern der AIS-Industrie als Planungsgrundlage für die Umsetzung eines elektronischen Konsils zwischen ärztlichen Leistungserbringern.

Für die Kommunikation bzw. den Datenaustausch wird KIM (Kommunikation im Medizinwesen) als sicheres E-Mail-basiertes Übermittlungsverfahren , als eine Anwendung der Telematikinfrastruktur (TI) nach § 311 Absatz 6 SGB V i. V. m. § 67 SGB V, festgelegt. Durch die Nutzung dieses Dienstes der TI können Nachrichten und Dokumente schnell, zuverlässig und sicher per E-Mail ausgetauscht werden.

Die Übertragung der Konsilanfrage bzw. Konsilantwort erfolgt via KIM (Anwendung eArztbrief) zwischen den teilnehmenden Ärzten.

Hinweis:

-

Weitere Informationen zu KIM und den KIM-Anwendungen sind auf den Seiten der gematik<sup>1</sup> und KBV<sup>2</sup> zu finden.

#### **1.1 Vorbetrachtung**

Teilnehmer am Projekt "Elektronisches Konsil (eKON)" sind an die Telematikinfrastruktur (TI) angeschlossene Haus- und Fachärzte, eine Krankenkasse (KK) und eine Kassenärztliche Vereinigung (KV) Die KV ist über ein sicheres Rechenzentrum (RZ) mit der TI verbunden und kann KIM-Nachrichten an die angeschlossenen Hausärzte und Fachärzte senden (Abbildung 1).

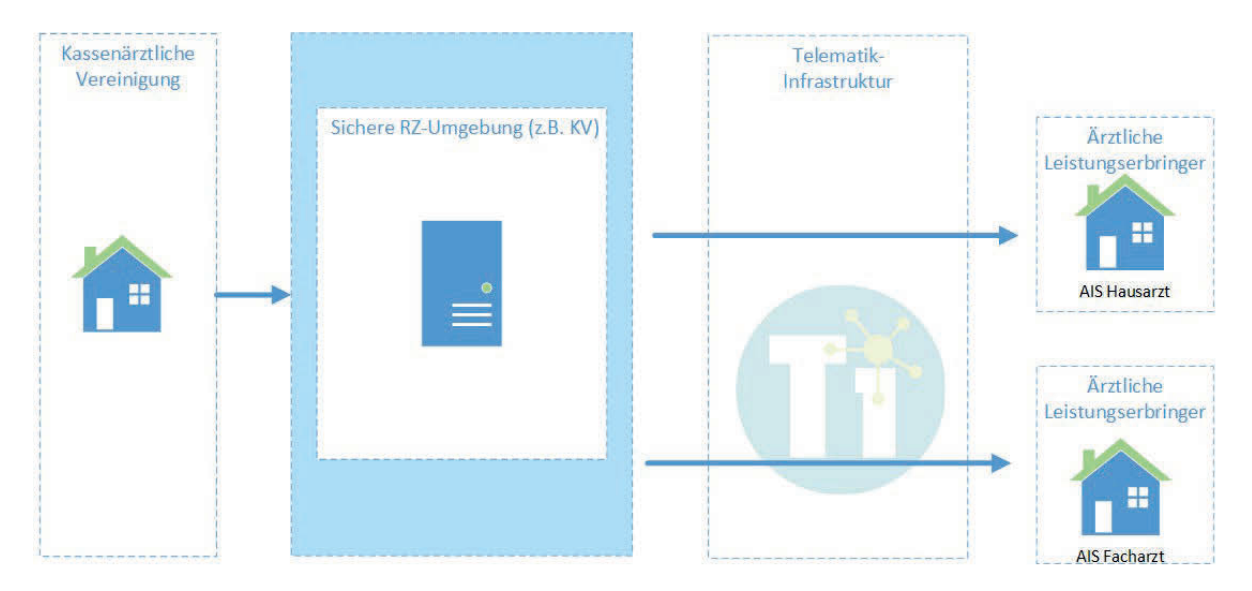

**Abbildung 1: Übersicht der Teilnehmer und beteiligte Komponenten**

<sup>1</sup> https://fachportal.gematik.de/toolkit/dienstkennung-kim-kom-le

<sup>2</sup> https://partnerportal.kv-telematik.de/display/KDK/KIM-Anwendungen

Für den vorliegenden Anwendungsfall "Elektronisches Konsil (eKON)" ist die schriftliche (konventionelle) Einschreibung vorgesehen. Die Bekanntmachung der Verfügbarkeit des Vorhabens und die Bereitstellung der Vertragsunterlagen erfolgt durch die KV. Die Inhalte des Teilnehmerverzeichnisses werden ebenfalls durch die KV gepflegt. Die Verteilung des TVZ wird durch die KV initiiert und ist unter 1.2 beschrieben.

### **1.2 Verteilung des Teilnehmerverzeichnisses**

Die KV stellt allen am elektronischen Konsil (eKON) teilnehmenden Ärzten ein aktuelles Teilnehmerverzeichnis – als strukturierte maschinenlesbare Liste (Format: CSV) – einmal wöchentlich via KIM zur Verfügung (Anwendung Digitale Muster) (s. Nr.1 in Abbildung 2). Das empfangende AIS erkennt diese gesondert gekennzeichnete Nachricht (s. Anhang 4.2) und liest im Hintergrund (ohne Interaktion des Benutzers) die Daten des TVZ aus der mitgelieferten strukturierten maschinenlesbaren Liste aus und sorgt dafür, dass die BSNR der anderen teilnehmenden Ärzte im AIS für eine Konsilanfrage bzw. einer Konsilantwort dem Arzt an geeigneter Stelle zur Verfügung stehen.

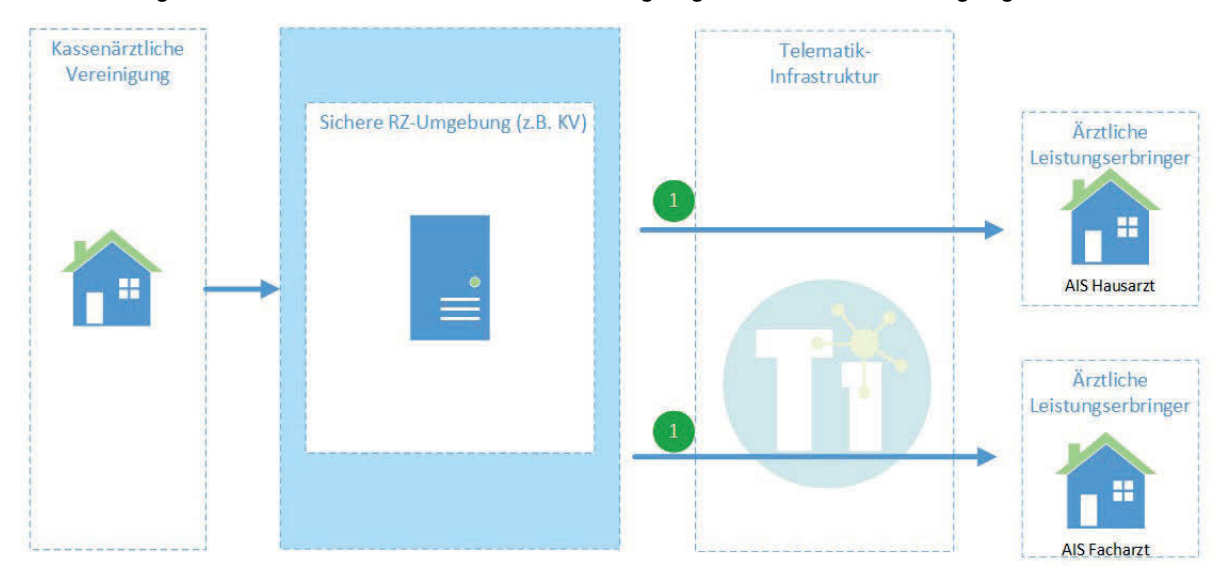

**Abbildung 2: Verteilung des Teilnehmerverzeichnisses (TVZ)**

# **2 Anwendungsfälle**

### **2.1 Konsilanfrage erstellen und versenden**

Das AIS unterstützt den Benutzer beim Erstellen der Konsilanfrage (automatische Übernahme der Patientendaten aus der Patientenkartei, Hinzufügen von Anhängen).

Zunächst werden die für die Konsilanfrage notwendigen Angaben und Anhänge (z. B. Bildbefunde und Labordaten) vom AIS abgefragt (s. Anhang 5.1). Anschließend wird ein menschenlesbares Abbild der Konsilanfrage im PDF-Format erstellt (s. Anhang 5.2). Die Konsilanfrage (PDF mit Anhängen) bildet den Inhalt eines eArztbriefes. Die Kontaktdaten des einholenden Arztes und Angaben zum Patienten werden in der XML-Arztbrief-Datei mitgesendet (s. Anhang 5.1).

Die Konsilanfrage wird durch Versand des eArztbriefes an den Konsiliararzt übermittelt (s. Nr. 1 in Abbildung 3). Bei der Adressierung des eArztbriefs nutzt das AIS die Kontaktdaten aus dem TVZ und bietet diese dem Benutzer zur Auswahl an. Zur Erleichterung der Adressauswahl können die Kontaktdaten nach Facharztgruppen gefiltert werden.

### **2.2 Konsilanfrage empfangen und beantworten**

Der Konsiliararzt erhält die Konsilanfrage als eArztbrief. Bei der Zuordnung des eArztbriefs in die Patientenkartei unterstützt das AIS den Benutzer. Entweder wird ein neuer Patient angelegt oder für den Fall, dass der Patient bereits in der Patientenkartei vorhanden ist, unterstützt das AIS bei der Zuordnung in die Patientenkartei (Zuordnungsvorschlag mit aktiver Bestätigung der Übernahme der Daten durch den Benutzer). Die Daten zum Patienten stehen in der XML-Arztbrief-Datei zur Verfügung.

Die zur Beantwortung der Konsilanfrage notwendigen Angaben werden wieder vom AIS abgefragt (s. Anhang 5.3). Das lesbare PDF der Konsilanfrage inklusive aller Anhänge kann dabei durch den Benutzer zur Anzeige gebracht werden. Anschließend wird ein menschenlesbares Abbild der Konsilantwort im PDF-Format erstellt (s. Anhang 5.4). Die Konsilantwort (PDF) bildet den Inhalt eines eArztbriefes. Die Kontaktdaten des einholenden Arztes und Angaben zum Patienten werden in der XML-Arztbrief-Datei mitgesendet (s. Anhang 5.3).

Die Konsilantwort wird durch Versand des eArztbriefs an den einholenden Arzt übermittelt (s. Nr. 2 in Abbildung 3). Die KIM-Adresse des Konsiliararztes wird dabei automatisch in das Empfängerfeld des eArztbriefes übernommen.

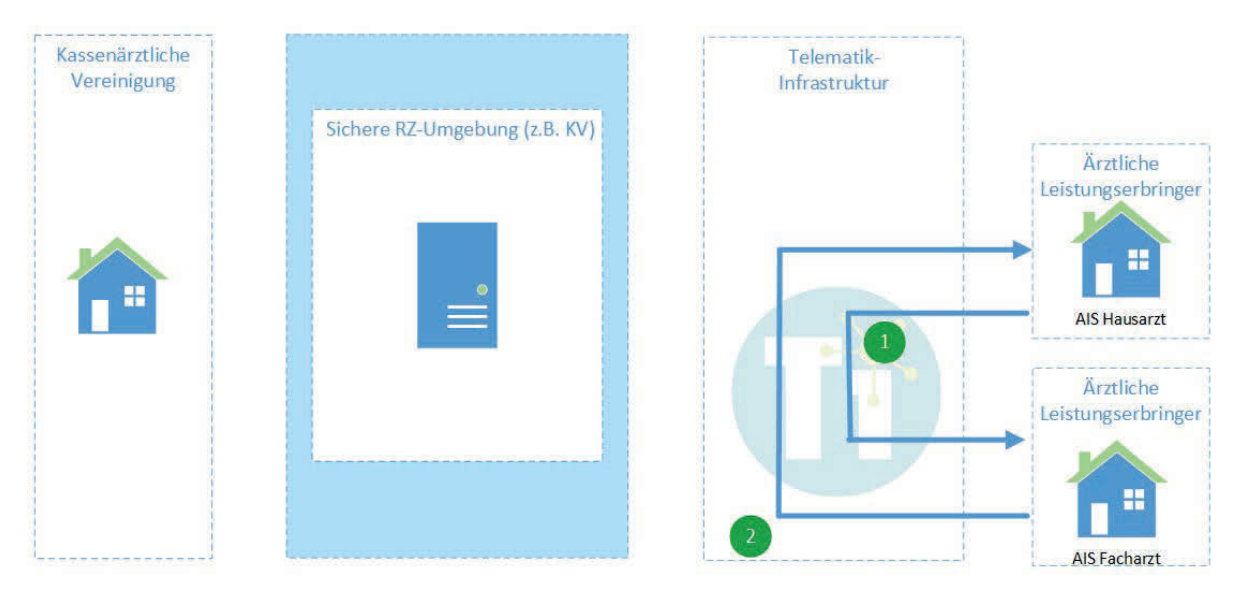

**Abbildung 3: Konsilanfrage versenden und beantworten**

# **3 Funktionen**

### **3.1 [F-eKON-001] Prozessunterstützung eArztbrief**

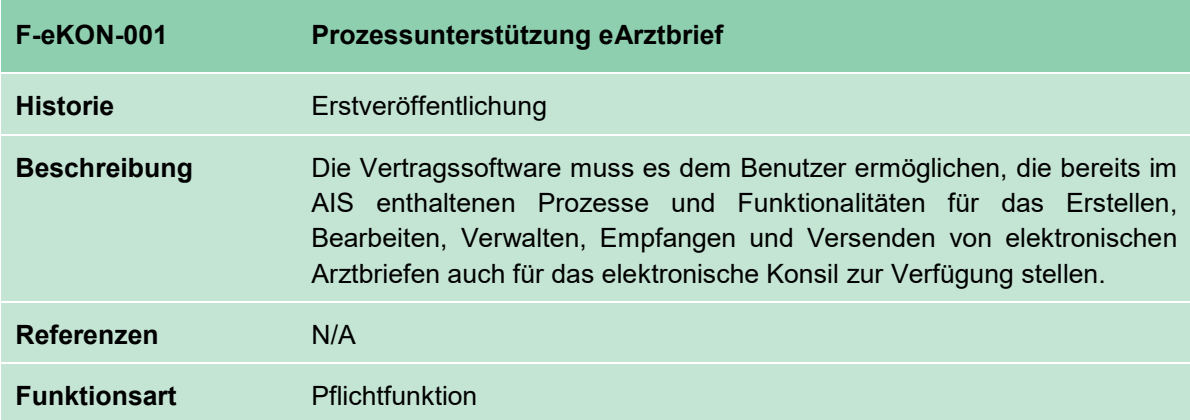

# **3.2 [F-eKON-002] Prozessunterstützung KIM**

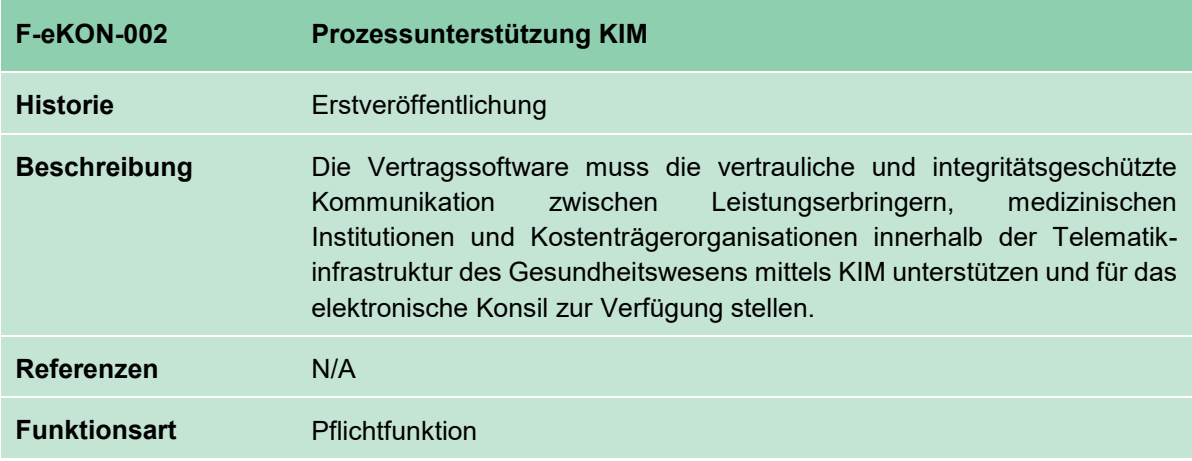

### **3.3 [F-eKON-004] Empfang und Verarbeitung eines strukturierten Teilnehmerverzeichnisses**

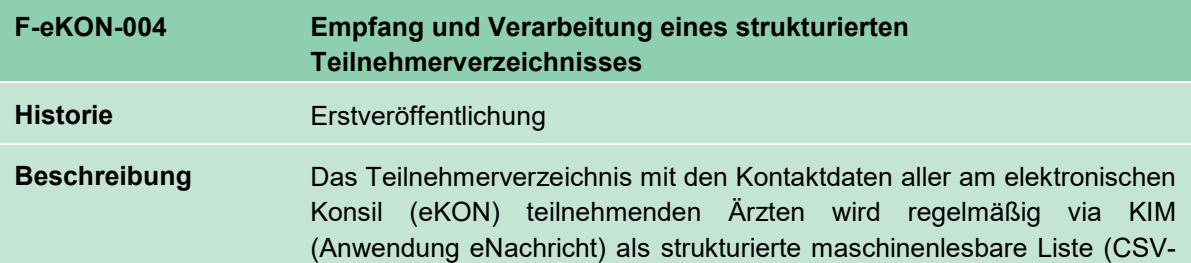

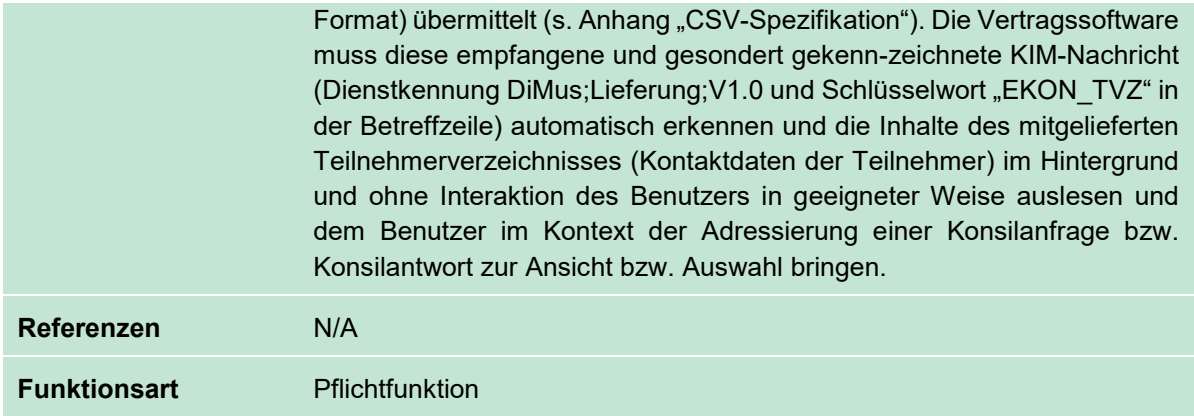

#### Anmerkung:

Im Kontext des Projekts "Elektronisches Konsil (eKON)" wurde für den Begriff "regelmäßig" eine Häufigkeit von "einmal wöchentlich" vereinbart.

# **3.4 [F-eKON-005] Erstellung einer Konsilanfrage**

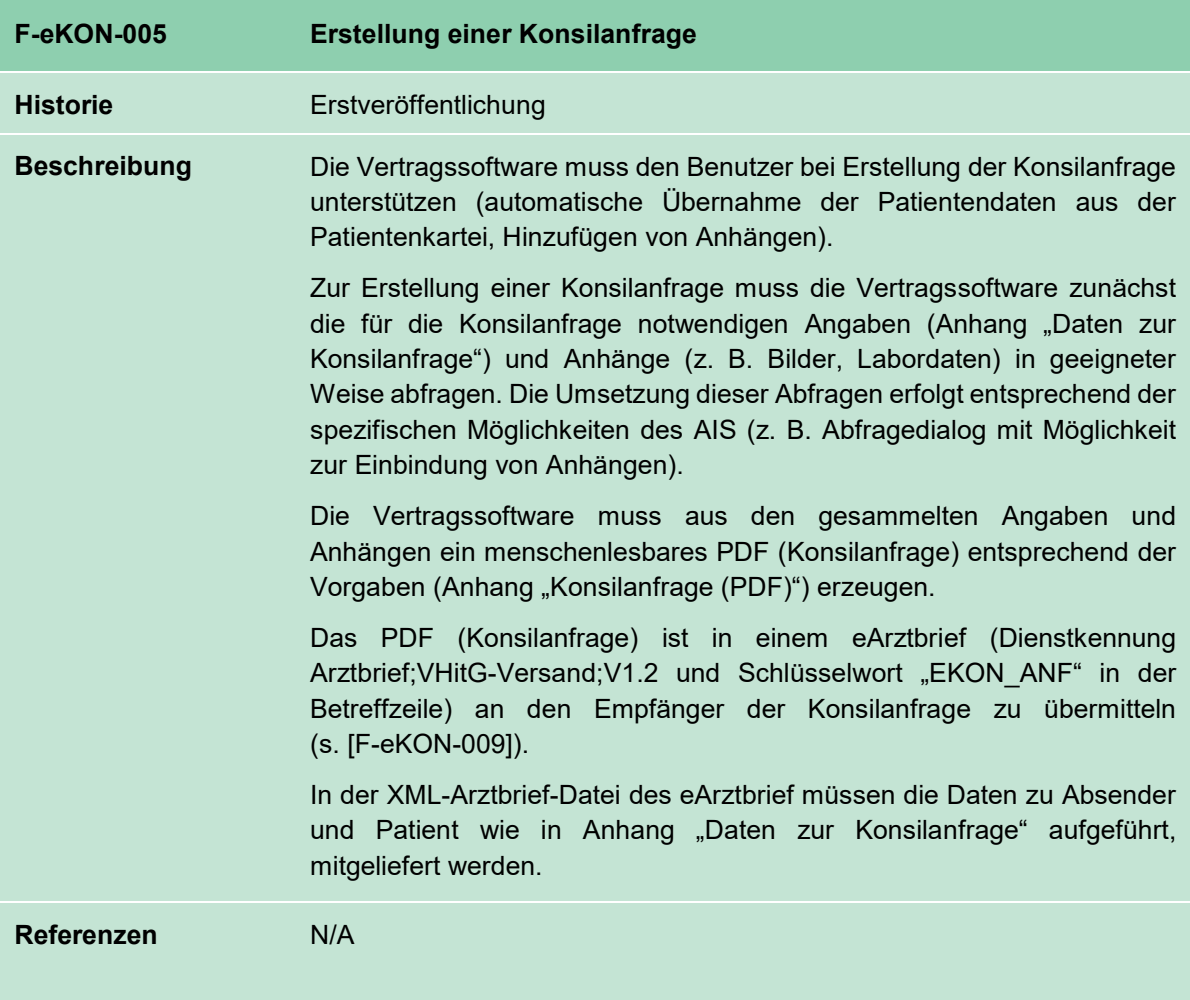

#### **Funktionsart** Pflichtfunktion

# **3.5 [F-eKON-006] Anhänge zur Konsilanfrage**

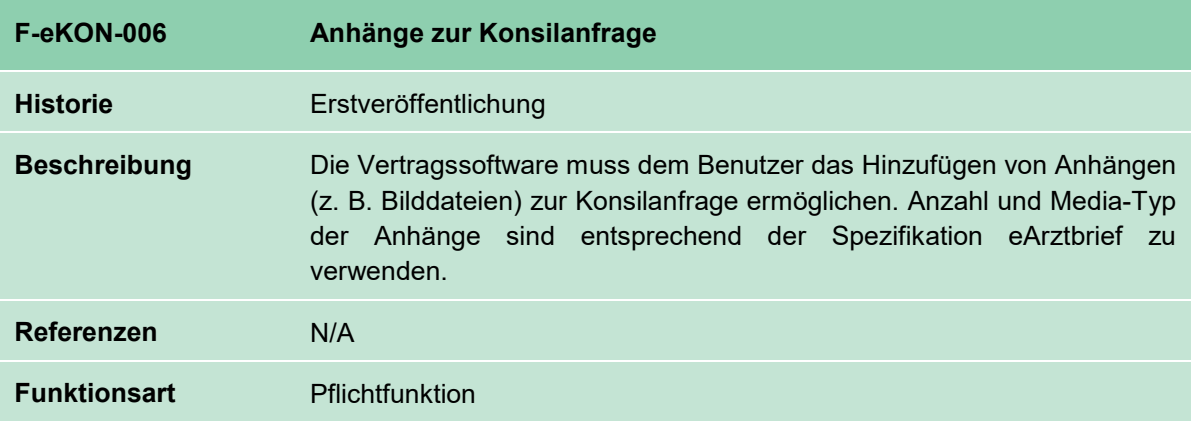

# **3.6 [F-eKON-007a] Speicherung einer Konsilanfrage/Konsilantwort**

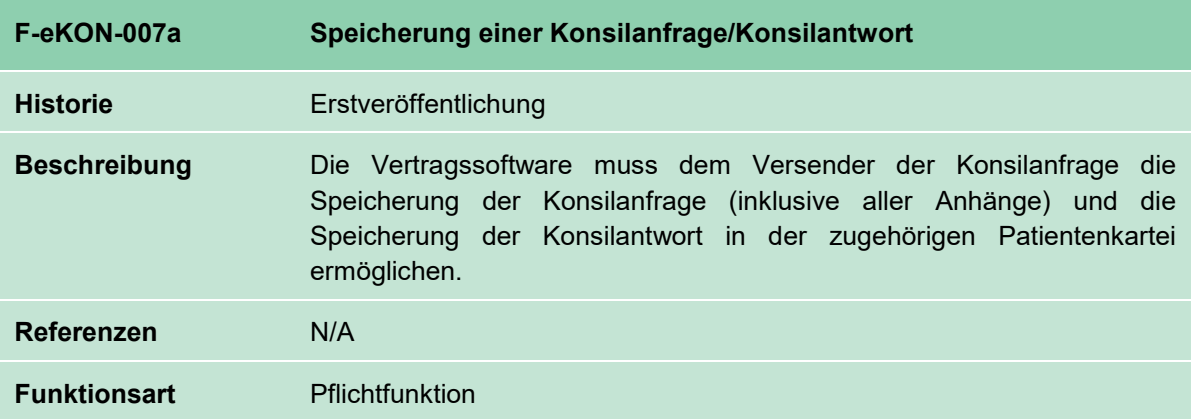

# **3.7 [F-eKON-008] Adressierung einer Konsilanfrage**

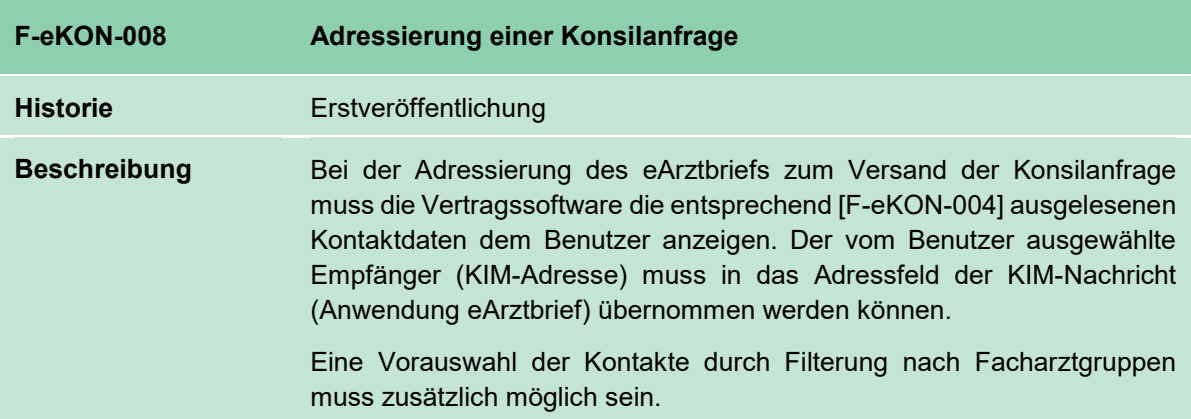

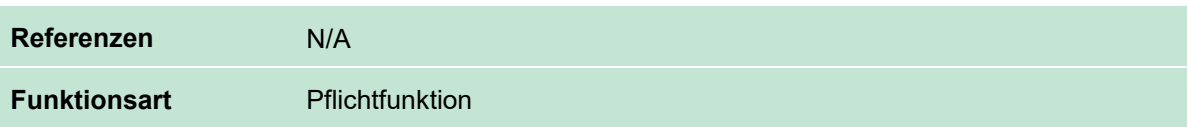

# **3.8 [F-eKON-009] Versand einer Konsilanfrage als eArztbrief**

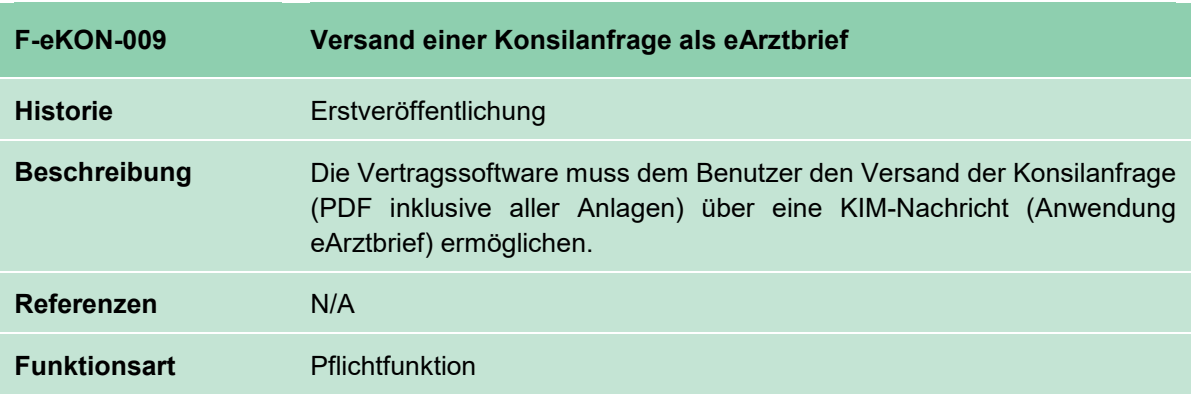

# **3.9 [F-eKON-010] Anzeige aller versendeten Konsilanfragen zu einem Patienten**

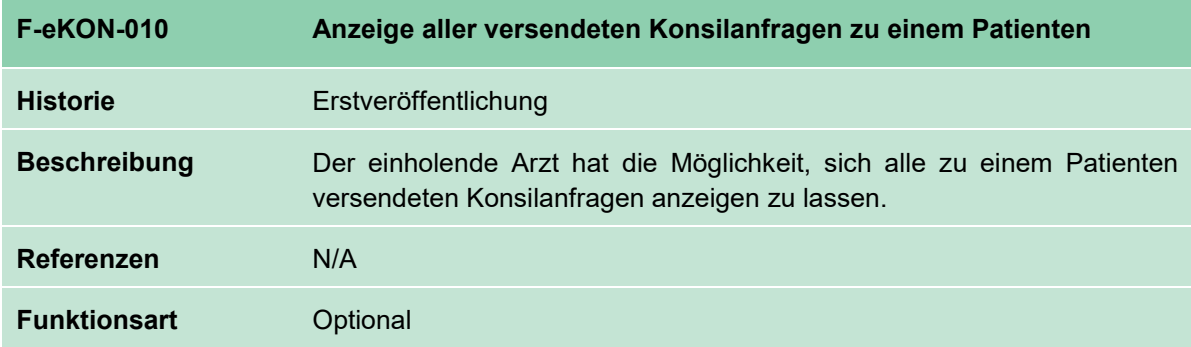

# **3.10 [F-eKON-011] Anlegen eines neuen Patienten**

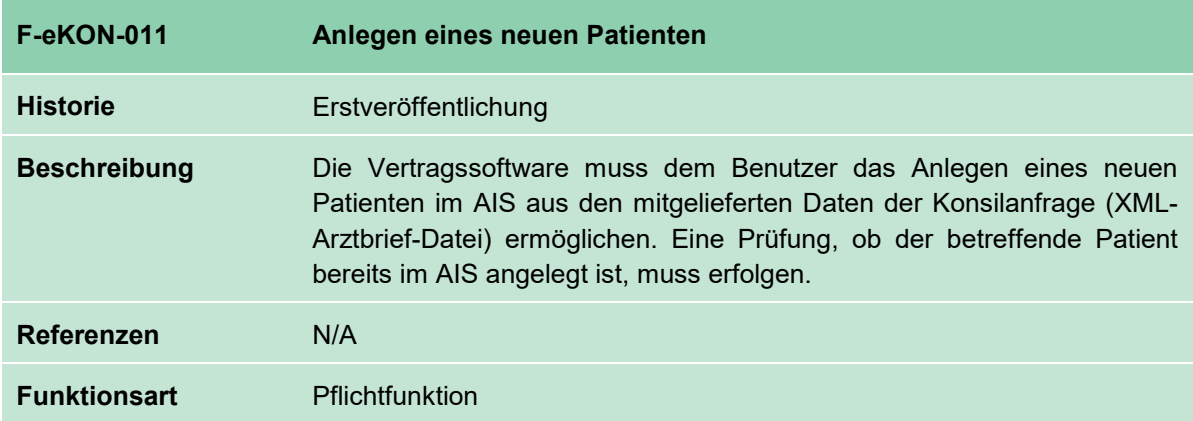

# **3.11 [F-eKON-012] Beantwortung einer Konsilanfrage**

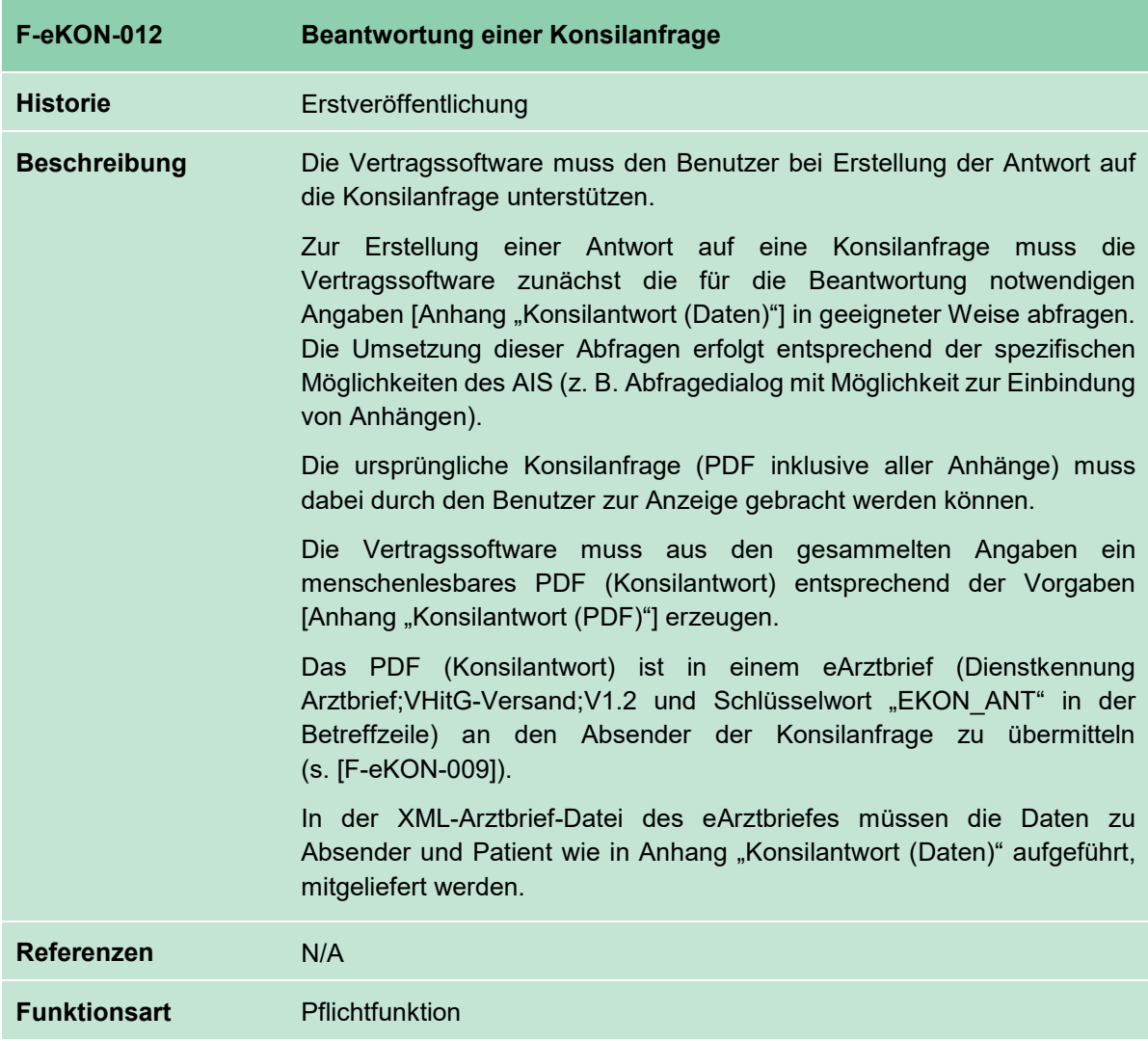

# **3.12 [F-eKON-014] Anzeige aller versendeten Konsilantworten zu einem Patienten**

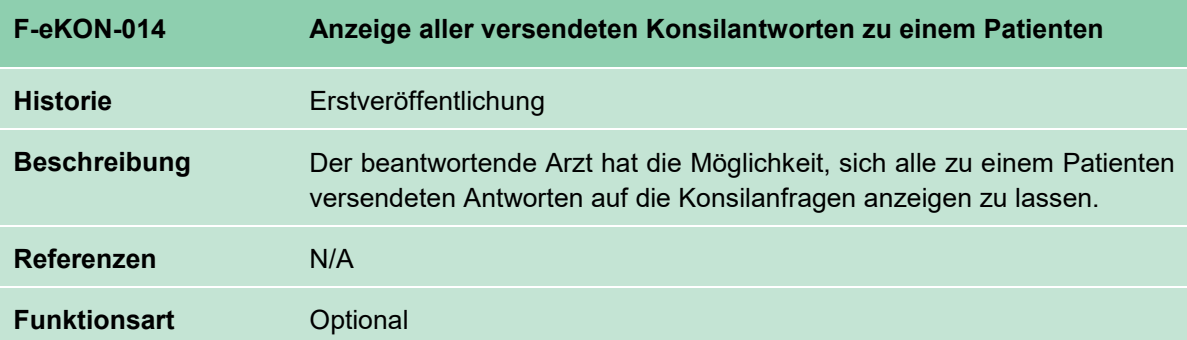

# **3.13 [F-eKON-015] Empfangsbestätigung der Konsilanfrage und Konsilantwort**

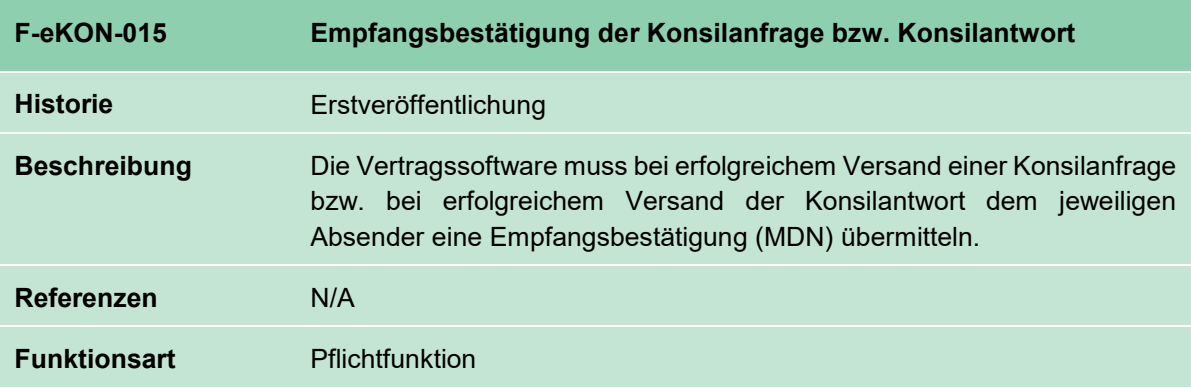

# **3.16 [F-eKON-016] Versandwiederholung der Konsilanfrage bzw. Konsilantwort**

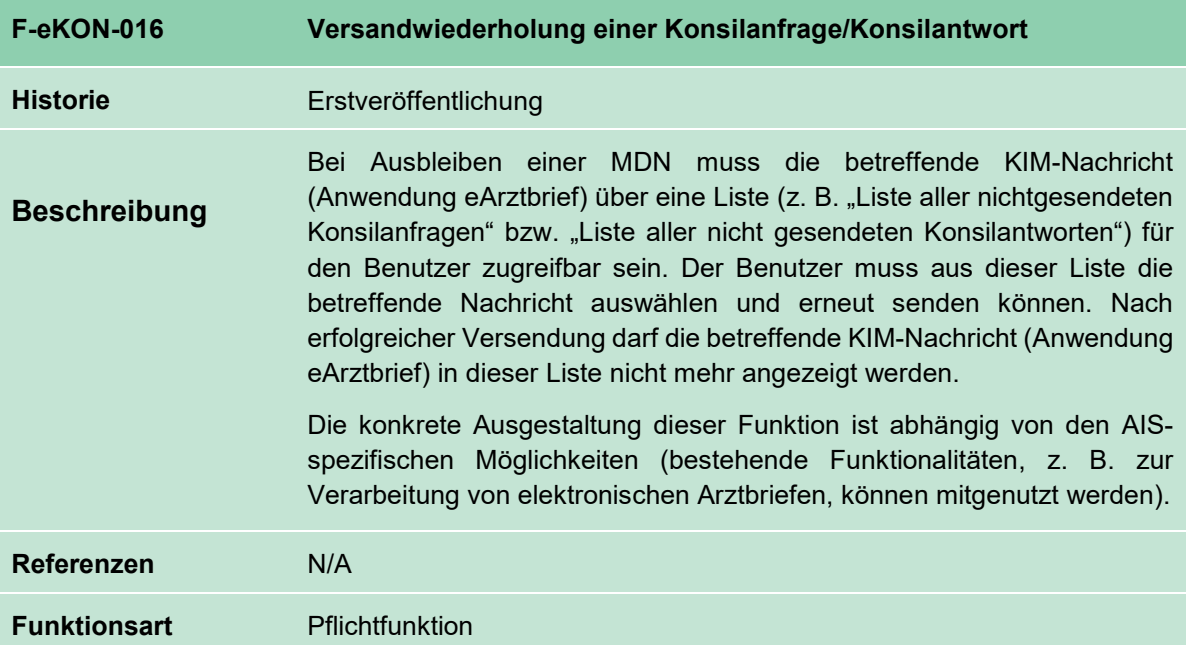

# **4 Anhang A – Formate und Wertebereiche**

### **4.1 CSV-Spezifikation**

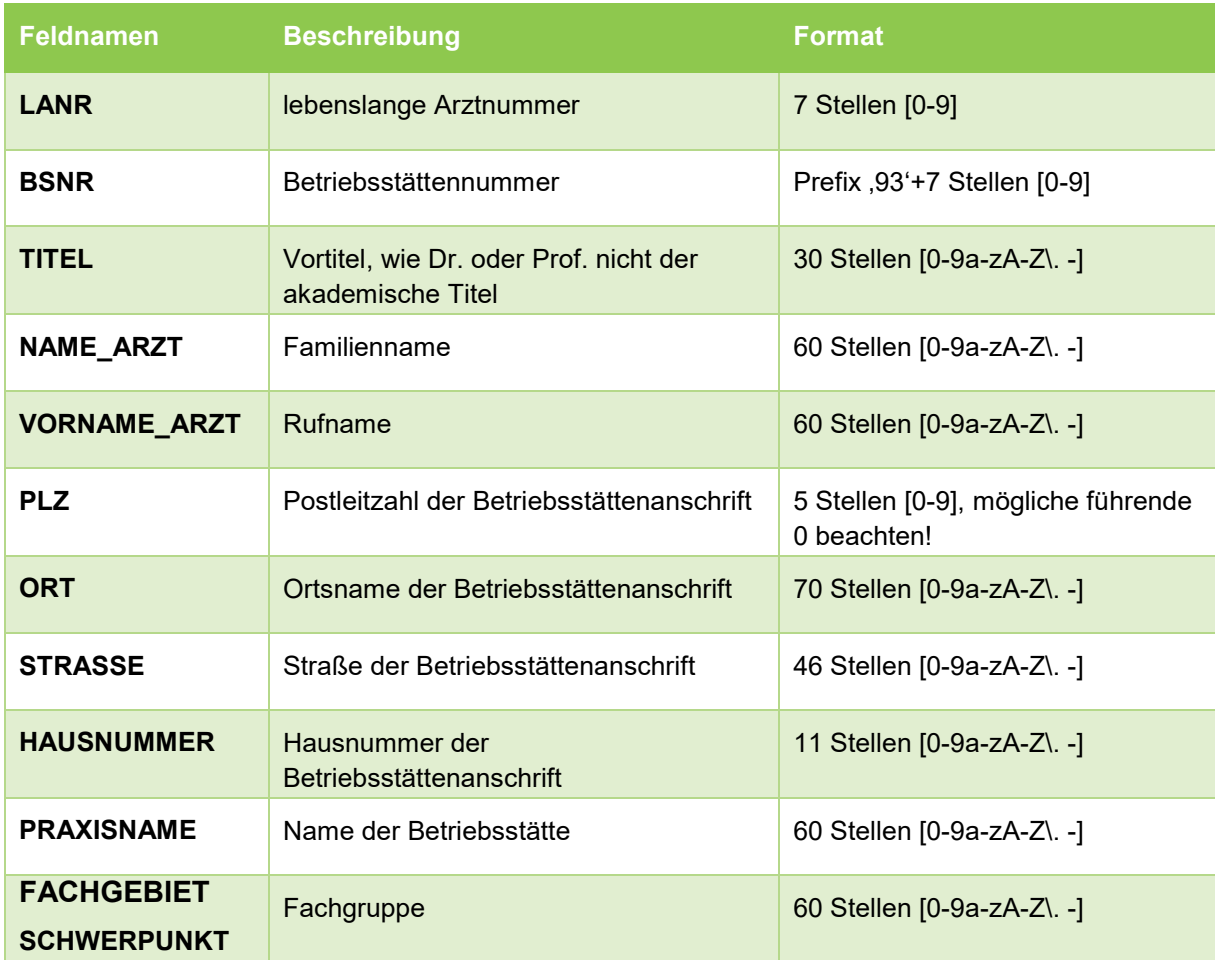

#### **Tabelle 1: CSV-Spezifikation für Teilnehmerverzeichnis**

Anmerkung:

Die Angaben zur Anzahl der Stellen in der Spalte "Format" sind Maximalangaben. Als Feldtrenner muss das Semikolon verwendet werden.

### **4.2 Kennzeichnungen der Nachrichten beim elektronischen Konsil**

Das TVZ und die Konsilanfragen bzw. –antworten werden über KIM-Anwendungen ausgetauscht. Im Kontext "Elektronisches Konsil" sind zur Identifizierung des Inhalts der übermittelten KIM-Nachricht die in Tabelle 2 aufgeführten Schlüsselwörter in der Betreffzeile zu verwenden.

#### Hinweis:

Eine neue Dienstkennung wird nicht verwendet. Vorerst sind die in Tabelle 2 dargestellten Anwendungen zu nutzen. Die Beantragung eines eigenständigen KIM-Dienstes für das elektronische Konsil kann bei Bedarf zu einem späteren Zeitpunkt (nach Abschluss der Pilotphase des Vorhabens und in Abstimmung mit den Herstellern) erfolgen.

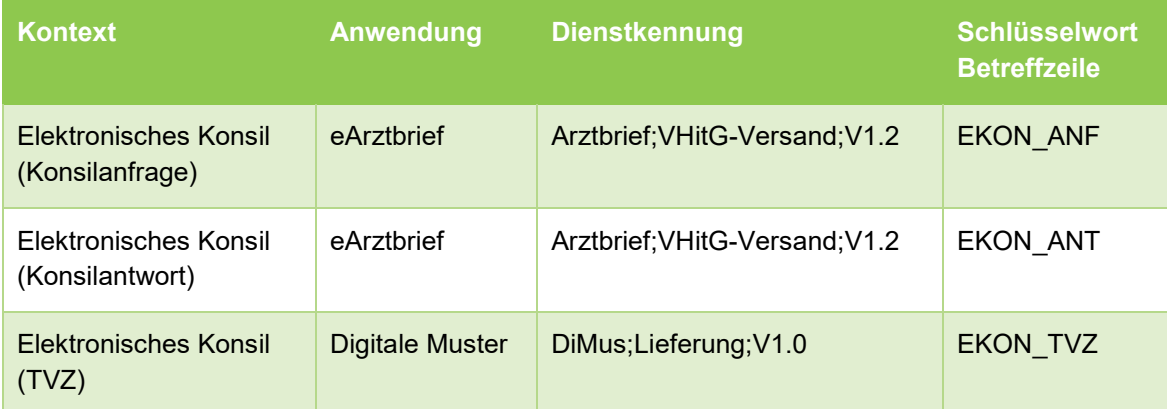

**Tabelle 2: KIM-Anwendungen und Kennzeichnungen des elektronischen Konsils**

# **5 Anhang B – Elektronisches Konsil**

### **5.1 Daten zur Konsilanfrage**

Die Tabelle 3 enthält die Auflistung der erforderlichen Daten zur Erstellung der Konsilanfrage. Die Spalte "XML" kennzeichnet die Daten, die in der XML-Arztbrief-Datei mitgeliefert werden müssen.

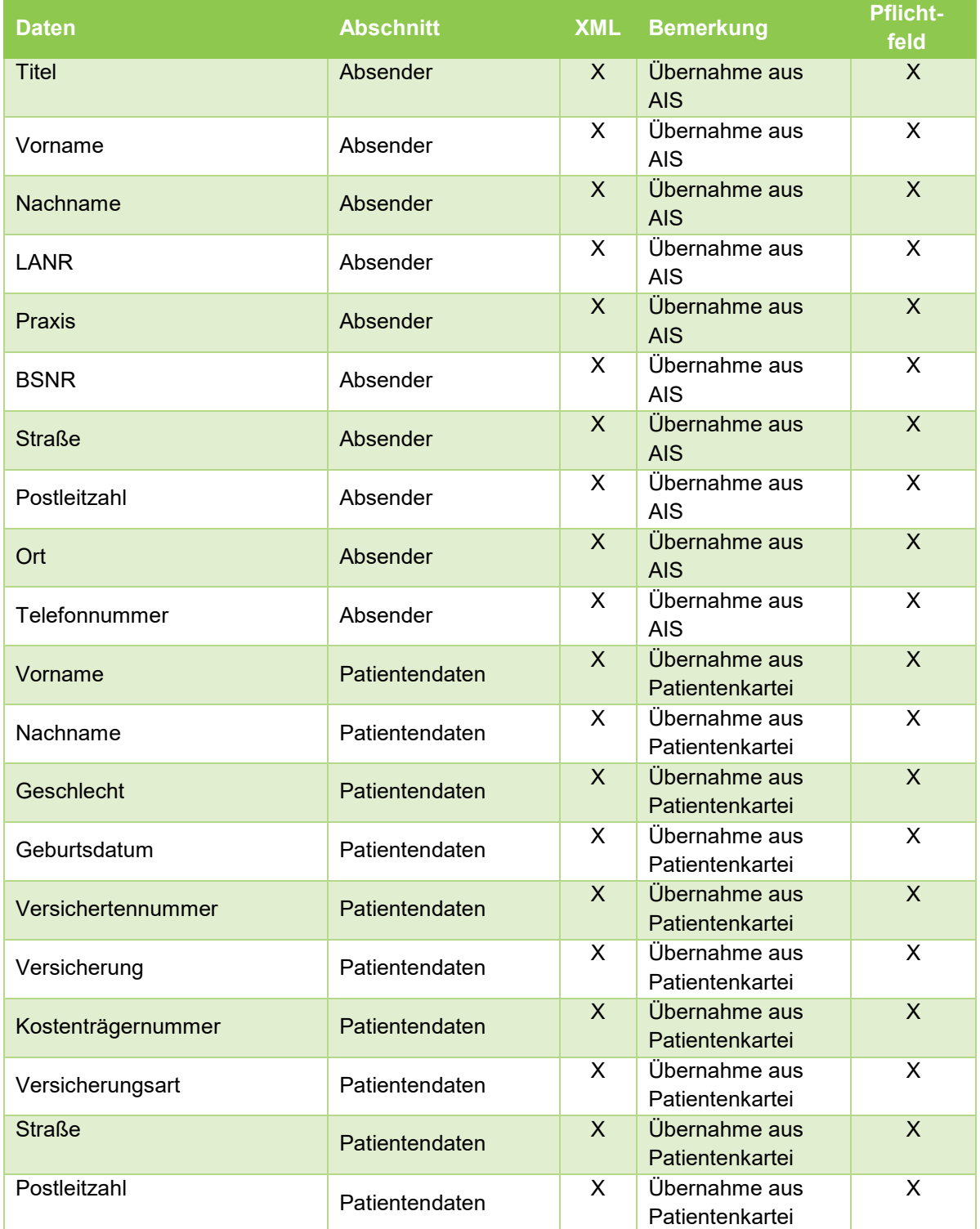

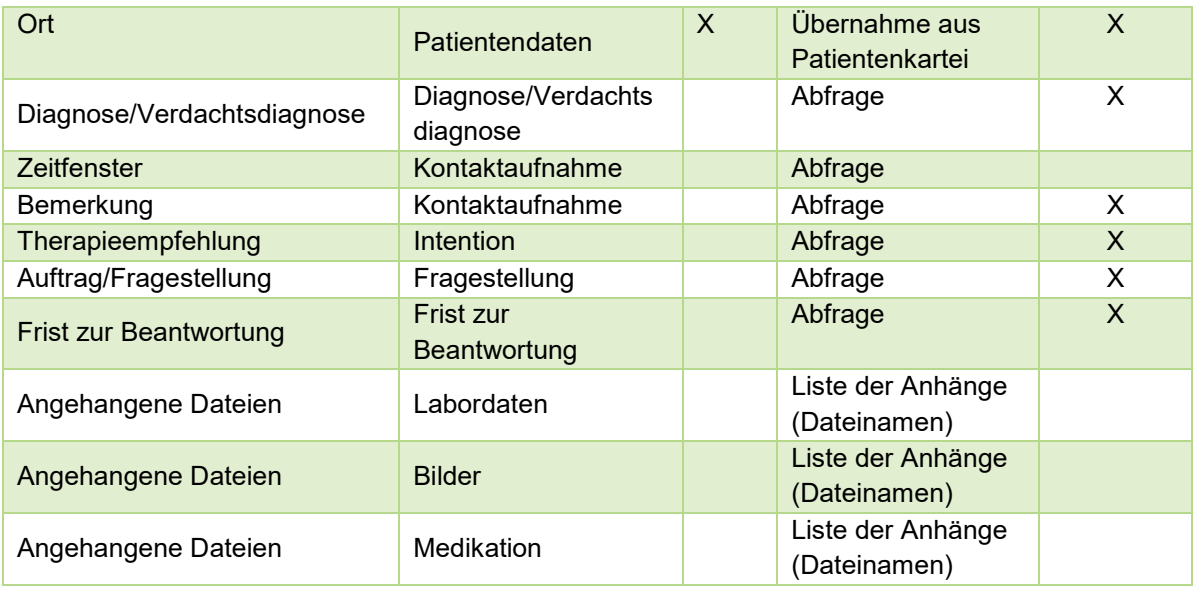

### **Tabelle 3: Daten zur Konsilanfrage**

### **5.2 Konsilanfrage (PDF)**

Die folgende Abbildung zeigt die PDF-Repräsentation einer Konsilanfrage (nur Datenbezeichnungen).

#### eKonsil

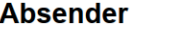

Titel Vorname Nachname LANR

Praxis **BSNR** Straße Postleitzahl Ort Telefonnummer

#### Patientendaten

Vorname Nachname Geschlecht Geburtsdatum Versichertennummer Versicherung Kostenträgernummer Versicherungsart

Kontaktaufnahme

Straße Postleitzahl Ort

Bemerkung

#### Intention

Zeitfenster

Therapieempfehlung

#### **Diagnose**

#### Fragestellung

#### Labordaten

Angehangene Dateien:

#### **Bilder**

Angehangene Dateien:

### Medikation

Angehangene Dateien:

### **5.3 Konsilantwort (Daten)**

Die Tabelle 4 enthält die Auflistung der erforderlichen Daten zur Erstellung der Konsilantwort. Die Spalte "XML" kennzeichnet die Daten, die in der XML-Arztbrief-Datei mitgeliefert werden müssen. Darüber hinaus ist im Rahmen der Konsilantwort auch die dazugehörige Konsilanfrage beizufügen.

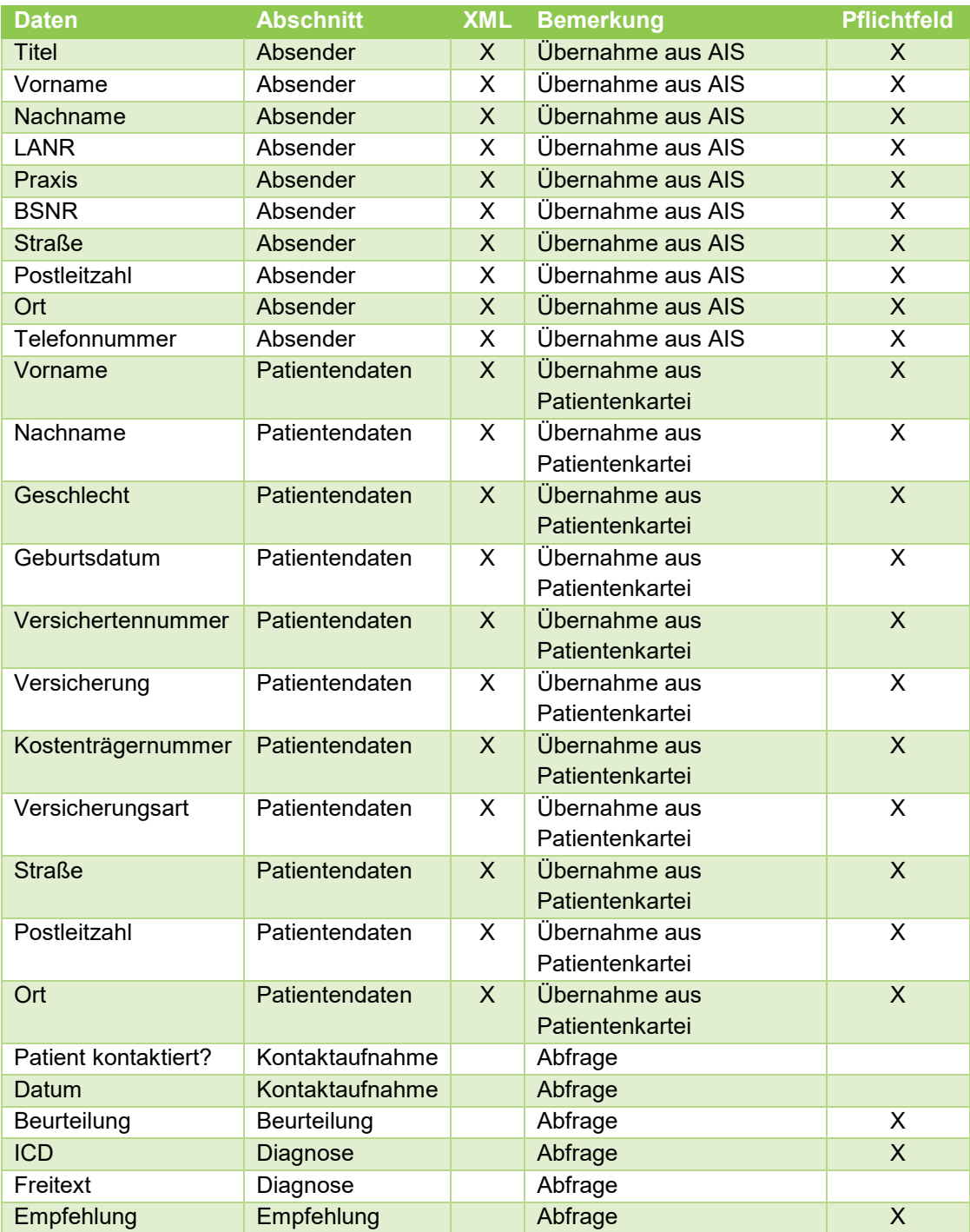

**Tabelle 4: Daten zur Konsilantwort**

# **5.4 Konsilantwort (PDF)**

Die folgende Abbildung zeigt die PDF-Repräsentation einer Konsilantwort (nur Datenbezeichnungen).

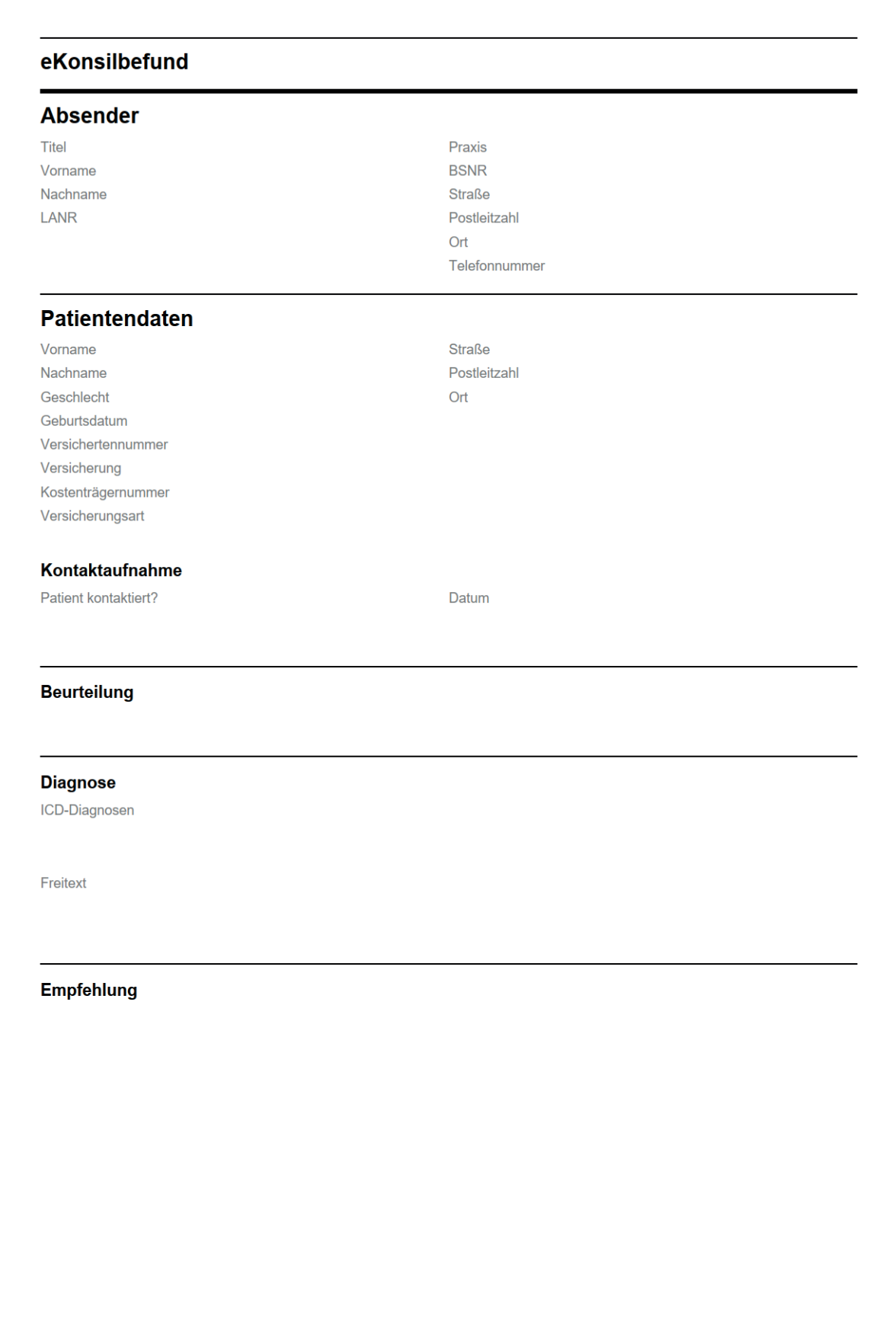